## Énoncé du problème

[Montrer que cos](http://ww2.ac-poitiers.fr/math/spip.php?article513) *π*  $\frac{\pi}{20}$  + cos  $\frac{9\pi}{20}$  $\frac{1}{20}$  = 1 2  $\sqrt{3+}$ p 5 ; 2 solutions sont proposées :

- la première suppose connue, la valeur exacte du nombre algébrique de degré 2 cos *π* .
- 5 la deuxième utilisera une construction du pentagone régulier, permettant de retrouver une expression par radicaux de  $\cos \frac{\pi}{5}$  $rac{\pi}{5}$  ou cos  $rac{2\pi}{5}$  $\frac{1}{5}$ , accessible en 1<sup>e</sup> S.

## 1 <sup>e</sup> solution

On transforme la somme cos *π*  $rac{\pi}{20}$  + cos  $rac{9\pi}{20}$  $\frac{9\pi}{20}$  en produit en utilisant l'identité : cos α + cos β = 2 cos  $\frac{\alpha + \beta}{2}$  $\frac{+\beta}{2}$  cos  $\frac{\alpha-\beta}{2}$  $\frac{1}{2}$ .

$$
\cos\frac{\pi}{20} + \cos\frac{9\pi}{20} = 2\cos\frac{\pi}{4}\cos\frac{\pi}{5}
$$

On suppose connue : cos *π*  $\frac{1}{2}$ p 2  $\frac{\sqrt{2}}{2}$  et cos  $\frac{\pi}{5}$  $\frac{\pi}{5} = \frac{1+}{4}$ 5  $\frac{1}{4}$ , on en déduit :

$$
\cos\frac{\pi}{20} + \cos\frac{9\pi}{20} = \frac{\sqrt{2} + \sqrt{10}}{4}
$$

Le carré de ce nombre positif est :  $\frac{12+2}{16}$ p 20  $\frac{-2\sqrt{20}}{16} = \frac{3+1}{4}$ p 5  $\frac{1}{4}$ , on en déduit cette autre égalité :

$$
\cos\frac{\pi}{20} + \cos\frac{9\pi}{20} = \frac{1}{2}\sqrt{3 + \sqrt{5}}
$$

## 2 <sup>e</sup> solution accessible en 1eS

Nous allons montrer que la construction à la règle et au compas ci-dessous, permet de construire un pentagone APMNQ tel que AP = PM = MN = NQ = QA, ce qui nous permettra de calculer la valeur « parachutée» dans la solution 1. On supposera cette figure construite dans un repère orthonormé d'origine O, où A et C ont respectivement pour coordonnées (2; 0) et (0; 2).

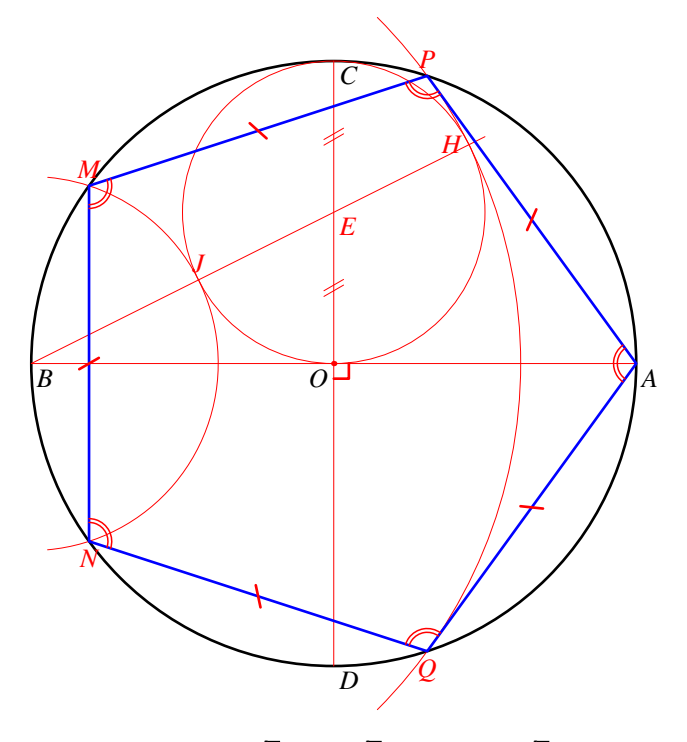

On obtient facilement les distances suivantes :  $BE =$  $5$ ; BJ =  $\sqrt{5}-1$  et BH =  $\sqrt{ }$ 5+1. Les arcs de cercles en rouge sont sur 2 cercles de centre B passant l'un par J, l'autre par H, ils ont donc respectivement pour équation :

> $(x+2)^2 + y^2 = 6 + 2$ p 5 et  $(x+2)^2 + y^2 = 6 - 2\sqrt{2}$ 5

<span id="page-1-0"></span>Les coordonnées des 4 points d'intersection de ces deux cercles avec le cercle en noir d'équation  $x^2+y^2=$  4 vérifient donc les équations : p p

$$
x_M = x_N = \frac{-1 - \sqrt{5}}{2}
$$
 et  $x_P = x_Q = \frac{-1 + \sqrt{5}}{2}$ 

On en déduit :

$$
y_M^2 = y_N^2 = \frac{5 - \sqrt{5}}{2}
$$
 et  $y_P^2 = y_Q^2 = \frac{5 + \sqrt{5}}{2}$ 

On a donc :

$$
PA^{2} = QA^{2} = \left(\frac{-1 + \sqrt{5}}{2} - 2\right)^{2} + \frac{5 + \sqrt{5}}{2} = 10 - 2\sqrt{5}
$$
  
\n
$$
PM^{2} = QN^{2} = (x_{M} - x_{P})^{2} + (y_{M} - y_{P})^{2} = 5 + y_{M}^{2} + y_{P}^{2} - 2y_{M}y_{P}
$$

Or  $y_M^2 + y_P^2 = 5$  et  $(y_M y_P)^2 = \frac{25 - 5}{4}$  $\frac{1}{4}$  = 5, on en déduit :

 $PM^2 = QN^2 = 10 - 2\sqrt{ }$ 5

Il reste à vérifier l'égalité de ce résultat avec MN<sup>2</sup>, or pour des raisons de symétrie : MN<sup>2</sup> = (2<sub></sub>/<sub>M</sub>)<sup>2</sup> = (2<sub></sub>/<sub>N</sub>)<sup>2</sup> = 10 − 2√ 5. On a donc obtenu un pentagone régulier : APMNQ, dans lequel mes $\left(\stackrel{\longrightarrow}{\mathrm{BA}}\right)$ ;  $\overrightarrow{BP}$  = 1  $\frac{1}{2}$  mes  $\left(\overrightarrow{OA};\right)$  $\overrightarrow{OP}$  = *π*  $\frac{1}{5}$  Le triangle ABP étant rectangle en P on en déduit le résultat supposé connu dans la solution 1.

$$
\cosh \frac{\pi}{5} = \frac{BP}{BA} = \frac{1 + \sqrt{5}}{4}
$$

Cette figure permet aussi d'évaluer cos 2*π*  $\frac{2\pi}{5}$ , et permet cet autre raisonnement. On remarque que  $x_2 = \cos \frac{\pi}{20}$  $\frac{\pi}{20}$  et *x*<sub>2</sub> = cos  $\frac{9\pi}{20}$ 20 sont les cosinus de deux angles complémentaires. On a donc  $x_1^2 + x_2^2 = 1$  et  $2x_1.x_2 = \sin \frac{9\pi}{10}$  $\frac{9\pi}{10} = \sin \frac{\pi}{10}$  $\frac{\pi}{10} = \cos \frac{2\pi}{5}$  $\frac{1}{5}$ . Or dans la construction d'un pentagone régulier ci-dessus on a : cos 2*π*  $\frac{2\pi}{5} = \frac{x_P}{4}$  $\frac{1}{4}$  $\frac{x_2}{\sqrt{5}-1}$  $\frac{y-1}{4}$ . On déduit que :  $(x_1 + x_2)^2 = 1 +$  $\begin{array}{c} 5 \\ \sqrt{5} - 1 \end{array}$  $\frac{5-1}{4} = \frac{3+1}{4}$  $\ddot{\phantom{0}}$ 5  $\frac{1}{4}$ ,  $x_1$  et  $x_2$  étant positifs on en déduit :

$$
x_1 + x_2 = \frac{1}{2}\sqrt{3 + \sqrt{5}}
$$

On pourrait obtenir une 3<sup>e</sup> solution, en remarquant que dans la figure ci-dessus, on a : cos 9*π*  $\frac{1}{20}$ CP  $\frac{CP}{4}$  et cos  $\frac{\pi}{20}$  $\overline{20}$  = DP  $\frac{1}{4}$ .